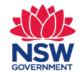

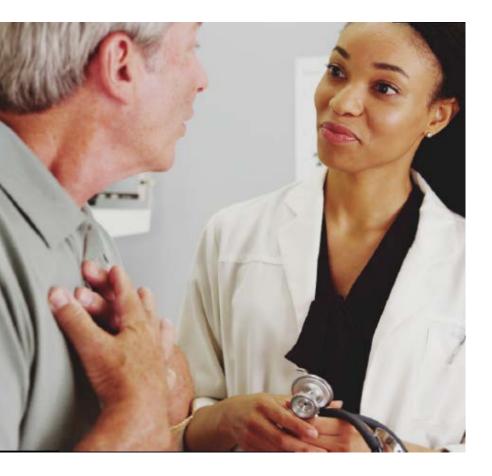

# Digital Fitness to Drive Medical Assessment SmartForm Quick Start Guide

Genie 8.71 and higher

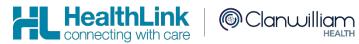

www.healthlink.net

## 1. Open the patient record

Search for the patient and open their electronic medical record.

2

# Search Patient... Hide Inactive Records Surname BLOOMFIELD First Name Chart Or NHS DOB OK @ can be used as a wildcard character. (Shift-2)

2. Launch Healthlink Homepage

Click on the 'Tools' menu and select 'HealthLink Online'. Click on the 'New Form' option to open the HealthLink homepage. In the 'HealthLink Online' window click the 'New' button.

| Interested Party               |                                   |                                             | amand Dama (12/12/1071) 6 Dama St Pausacha                                                                     |  |  |  |  |
|--------------------------------|-----------------------------------|---------------------------------------------|----------------------------------------------------------------------------------------------------|--|--|--|--|
| New Consultation 0             | d-N                               | Demand Demo (12/12/1971) 6 Demo St Ravensho |                                                                                                    |  |  |  |  |
| Modify Today's Consultation    | xl+Z Z 🛶 💦 Add Cons               | Add Cons Edit Cons Mark                     |                                                                                                    |  |  |  |  |
| Consultation Summary           | Social                            |                                             |                                                                                                    |  |  |  |  |
| Print Complete Record          | ~                                 | . 1                                         |                                                                                                    |  |  |  |  |
| Quick History                  |                                   | ^                                           | File Edit View Insert Style Colors Paragraph Fo                                                                |  |  |  |  |
| Open Current Pregnancy Ctrl+Si | ft+P                              |                                             | 1000 300 200 500 1                                                                                             |  |  |  |  |
| Add Task                       | T+It                              | ×                                           | CONSULTATION RECORD: Demand Demo                                                                               |  |  |  |  |
| Add Procedure                  | EPC Summary                       |                                             |                                                                                                    |  |  |  |  |
| Add Pathology Result           |                                   |                                             | Date: Friday, 05/10/2018 2:50 PM<br>Presenting Problem: Pregnancy examination and I                            |  |  |  |  |
| Add Document                   |                                   |                                             | Provider: Dr Andrew Demo                                                                                       |  |  |  |  |
| Add Measurement                | 1 *                               |                                             | History: 2HS<br>Examination: antepartum haemorrhage                                                            |  |  |  |  |
| Add Workcover Claim            | 1                                 |                                             | Examination: antepartum haemormage<br>Treatment/Plan: ABND_PV_NAD                                              |  |  |  |  |
| Lesions                        | Provider<br>314.pg                | ~                                           |                                                                                                    |  |  |  |  |
| GP Management Plans            | Dr A Demo                         | Ê                                           | Date: Tuesday, 27/01/2015 10:03 AM<br>Presenting Problem: Pathology Request                                    |  |  |  |  |
| Add Care Plan - old method     | Dr A Demo                         |                                             | Provider: Dr Andrew Demo                                                                                       |  |  |  |  |
| Add Health Assessment          | 316.jpg<br>315.jpg                |                                             | Treatment/Plan: Sullivan & Nicolaides: 24 hour urin                                                            |  |  |  |  |
| Centrelink Certificates        | 315,09                            |                                             | QLD X-Ray: C.TMyelogram Abdomen - Erect/Supine                                                                 |  |  |  |  |
| Estimate PEFR                  | Nick Rowlands                     |                                             | Date: Wednesday, 05/08/2009 12:33 PM                                                                           |  |  |  |  |
| INR Control                    | Dr. A Demo                        |                                             | Presenting Problem: Pathology Request<br>Provider: Dr Andrew Demo                                              |  |  |  |  |
| Thyroid Control                | Dr A Demo<br>Dr A Demo            |                                             | Treatment/Plan: Pathology tests ordered from Sulliva                                                           |  |  |  |  |
| Percentile Charts              | Healthink Townsville Healthink To |                                             | Adenovirus serologyReason:                                                                                     |  |  |  |  |
| Alcohol AUDIT                  | Dr A Demo                         |                                             | Date: Thursday, 09/04/2009 12:58 PM                                                                            |  |  |  |  |
| Mini Mental State              | Dr Andrew Demo                    |                                             | Presenting Problem: Pathology Request                                                                          |  |  |  |  |
| Aged Depression                | 8+6                               |                                             | Provider: Dr Andrew Demo                                                                                       |  |  |  |  |
| PASI Scores                    | Dr C J Morales                    |                                             | Treatment/Plan: Pathology tests ordered from Sulliva<br>24 hour urinary protein, 24 hr Urine free cortisoReaso |  |  |  |  |
| Rheumatology                   | wied Dr A Demo                    |                                             | er non unnary provin, 24 in onne nee consorceaso                                                               |  |  |  |  |
|                                | Dr A Demo<br>wied Dr A Demo       |                                             |                                                                                                    |  |  |  |  |
| HealthLink Online              | wind Dr & Demo                    |                                             |                                                                                                    |  |  |  |  |

| Papers: [A]          | ¥                                              |      |           |                 |                      |               | 10            | Litt | foreset |
|----------------------|------------------------------------------------|------|-----------|-----------------|----------------------|---------------|---------------|------|---------|
| Oete/Time            | Description                                    | Hode | View Type | Provem          |                      | ig Carlbol Ed | Status        |      | liew    |
| 25,09,0019 12:20:27  | Angiogram                                      | 5    |           | Dr Andrew Denv  | ACT-3381<br>ACT-0360 |               | Unknown       | 1    | Aquera  |
| 25,05,00 19 11-45:52 | Anglogram<br>Living Zoster - Clescal Dietittar | ÷.   |           | Or Archev Dens  | 1.89-3106            |               | Linknown      | 11   | View    |
| 20,00,0079 24-45.23  | Living Room - Clinical Dielatian               | e.   |           | Dr Andrew Denve | L#*C-0465            |               | University .  |      | Dalete  |
| 20,03,0919 14-40-40  | Lving Room - Clinical Dietthan                 |      |           | Or Andrew Dene  | 1.8%-3104            |               | Unknown       |      | Delete  |
| 13/03/00 19 20 22:12 | Living Room - Clinical Dictition               | 2    |           | Dr Andrew Done  | LFC 2013             |               | Unknown       |      |         |
| 22/04/0915 28:38:37  | Netical Certificate                            | 8    | sext/tesi | Dr Antilen Dens | Art-35               |               | nom submitted |      |         |
|                      |                                                |      |           |                 |                      |               |               |      |         |
|                      |                                                |      |           |                 |                      |               |               |      |         |
|                      |                                                |      |           |                 |                      |               |               |      |         |
|                      |                                                |      |           |                 |                      |               |               |      |         |
|                      |                                                |      |           |                 |                      |               |               |      |         |
|                      |                                                |      |           | 100             |                      |               |               |      |         |

3

## **3. Launch the service landing page of Transport for NSW**

Under 'Referred Services' you will see a list of the HealthLink SmartForms available to you. Select the Transport for NSW link, and the service landing page will open displaying the list of online medical forms available to you.

#### 4. Launch the form

If you are unsure of which form to select, hover over each option for an explanation. Once you have selected a form, handy information for health professionals will display to the right. Click on the 'Continue' button to proceed.

The relevant medical assessment form will be launched. Once displayed you will have access to all the information necessary to complete the form for submission.

| Show: Al            | ¥                                |      |           |                |           |                | Ed             | t Prefere |
|---------------------|----------------------------------|------|-----------|----------------|-----------|----------------|----------------|-----------|
| Date/Time           | Description                      | Mode | View Type | Provicer       |           | Mag Control Id | Status         |           |
| 25/09/2019 12:20:27 | Angiogram                        | ε    |           | Dr Andrew Deno | ACT-3361  |                | Unknown        | -         |
| 25/09/2019 11:43:32 | Angiogram                        | Ε.   |           | Dr Andrew Deno | ACT-3360  |                | Unknown        |           |
| 20/03/2019 14:48:08 | Living Room - Clinical Diebban   | E    |           | Dr Andrew Demo | LIPE-3106 |                | Unknown        |           |
| 20/03/2019 14:45:23 | Uving Room - Clinical Diebtian   | ε    |           | Dr Andrew Deno | LIPE-3105 |                | Unknown        | 0         |
| 20/03/2019 14:40:40 | Living Room - Clinical Diettian  | R.   |           | Dr Andrew Deno | LIFE-3104 |                | Unknown        | 1000      |
| 13/03/2019 20:22:12 | Living Room - Clinical Dietitian | E    |           | Dr Andrew Demo | LIFE-2853 |                | Unknown        |           |
| 22/04/2015 18:38:37 | Medical Certificate              | R    | text/html | Dr Andrew Deno | AH-55     |                | Form Submitted |           |
|                     |                                  |      |           |                |           |                |                |           |
|                     |                                  |      |           |                |           |                |                |           |
|                     |                                  |      |           |                |           |                |                |           |

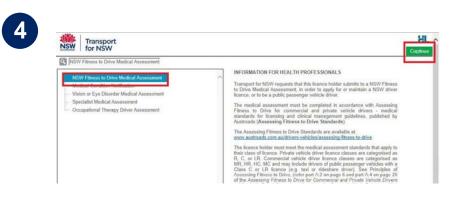

5

## 5. Validate licence details

Enter the patient's NSW Licence Number in the 'Driver Licence Verification' field displayed on the 'Medical Assessment' tab and confirm that you've obtained patient consent by ticking the check box and click on the 'Validate/Retrieve' button. A validation of the Driver Licence Number will be initiated.

At this point, if the entered Driver Licence Number is invalid or cannot be found, the relevant error message will be displayed. Follow the instructions and try again.

Once validated, the patient demographic and medical assessment details will be presented in a read only format. In some circumstances the information will be presented in a slightly different format based on the form option selected in the service landing page.

You may change the 'Field of Practice' to your relevant profession, and change the 'Assessing Medical Standard' between private and commercial to meet the needs of your patient. Click on the 'Continue with Medical Assessment' button to continue with completion of the medical assessment form.

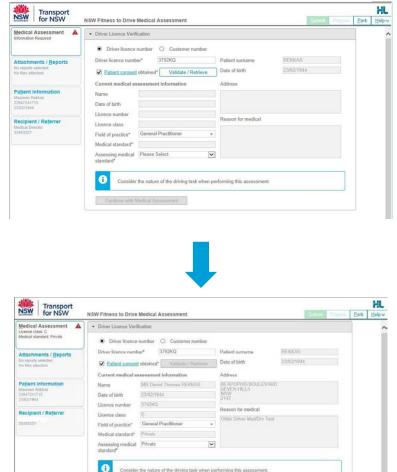

Continue with Medical Assessment

#### 6. Continue with medical assessment

If the patient has any existing medical condition/s (displayed under 'Reason for medical'), the relevant assessment section will be selected as 'Yes' automatically. The other medical assessment sections within the form will be unselected and will require 'Yes' or 'No' answers to be selected.

As you progress through the form, additional questions may appear depending on the previous selections made. Note that a red asterisk means that an answer is required for that item.

Once you have selected your recommendations, ensure you confirm that the declaration section has been read and accepted.

| Driver Licence Verification                                                              |         |       |                                                                                   |       |                                       | Meets the medical criteria for a conditional licence                                                                                            |
|------------------------------------------------------------------------------------------|---------|-------|-----------------------------------------------------------------------------------|-------|---------------------------------------|----------------------------------------------------------------------------------------------------|
|                                                                                          |         |       |                                                                                   |       | ×                                     | O Does not meet the medical criteria for a driver licence - unfit to drive                                                                      |
| VISION                                                                                   | 1210000 | 02032 |                                                                                   |       |                                       | Review recommendation (if applicable)                                                                                                    |
| Does the patient have a current vision or eye disorder?*                                 | O Yes   | No    |                                                                                   |       |                                       | TINSW will use the default review period if review period recommendation is left unselected. Recommended review periods will assessed by TINSW. |
| hat is the patient's visual acuity? * 🔟                                                  |         |       |                                                                                   |       | · · · · · · · · · · · · · · · · · · · | Review period recommendation* TBISW Default                                                                                                    |
| Right Left Together                                                                      |         |       |                                                                                   |       |                                       | Driving assessment recommendation/s (if applicable)                                                                                             |
| Uncorrected 6/ 6/ 6/                                                                     |         |       |                                                                                   |       |                                       | <ul> <li>Transport for NSW practical driving test</li> </ul>                                                                                    |
| Corrected 6/ 6 6/ 6 6/ 6                                                                 |         |       | DIABETES                                                                          |       |                                       | Occupational Therapist Driver assessment     None                                                                                               |
| CARDIOVASCULAR DISEASE                                                                   |         |       | Does the patient have diabetes?*                                                  | Yes   | O No                                  | Recommended licence condition's (Eapplicable)                                                                                                   |
| loes the patient have a cardiovascular condition(s)?* 🔟                                  | O Yes   | No    |                                                                                   | 0.00  | 0 10                                  | Downgrade to a lower class of licence                                                                                                    |
| DIABETES                                                                                 |         |       | Please select the relevant condition(s): *                                        |       |                                       | Davilatt hours only                                                                                                    |
| Does the patient have diabetes?*                                                         | O Yes   | No    | Diabetes controlled by diet only                                                  |       |                                       | May only drive automatic vehicles                                                                                                    |
| EPILEPSY                                                                                 |         |       | Tablets and/or other non-insulin agents                                           |       |                                       | Radius restrictions                                                                                                    |
| Does the patient have epilepsy?*                                                         | O Yes   | No    | Diabetes controlled by Insulin                                                    |       |                                       | Must wear glasses or contact lenses when driving                                                                                                |
| NEUROLOGICAL CONDITION                                                                   |         |       | Is the patient compliant with medication?*                                        | O Yes | No                                    | Recommend other licence condition/s                                                                                                    |
| Does the patient have vestibular, neurological or other neurodevelopmental disorders?* 🚺 | O Yes   | No    | Is patient currently fit to continue driving pending compliance with medication?* | Yes   | O No                                  |                                                                                                    |
| SLEEP DISORDER                                                                           |         |       | Does the patient have any end organ effects that may impact safe driving?*        | O Yes | <ul> <li>No</li> </ul>                |                                                                                                    |
| Does the patient have sleep apnoea or narcolepsy?* 🚺                                     | O Yes   | No    |                                                                                   |       | LATER DEPEN                           | Specialist review recommendation/s (if applicable)                                                                                              |
| MENTAL HEALTH                                                                            |         |       | Does the patient need to be referred to a specialist for further review?*         | O Yes | No                                    | Recommend other specialist's review:<br>Citiz on the bot below to show more specialist options                                                  |
| Does the patient have mental health issues that may impact on safe driving?"             | O Yes   | No    |                                                                                   |       |                                       |                                                                                                    |
| MUSCULOSKELETAL DISORDER                                                                 |         |       |                                                                                   |       |                                       | Any additional comments on conditions likely to affect driving?                                                                                 |
| Does the patient have a musculoskeletal disorder that may impact on safe driving?* 🗊     | O Yes   | No    |                                                                                   |       |                                       | DECLARATION  C Applicant declaration read and accepted*                                                                                         |

## 7. Attach supporting documents

The 'Attachments / Reports' tab will give you access to all of the supporting documents that you may wish to attach to the form. You have the option of attaching patient data stored within Genie using 'Browse for Patient Document' or by attaching a document from your local PC using 'Browse for Local File'. This option is particularly useful when wanting to attach eyesight reports already completed by the patient's eye specialist.

| Licence class: C<br>Medical standard: Private                      | Diagno | ostic Reports /           | Patient Documents                                                    | Browse for Patient Document                                                                               | Brow         | ise for Local File | а 📄   |
|--------------------------------------------------------------------|--------|---------------------------|----------------------------------------------------------------------|----------------------------------------------------------------------------------------------------|--------------|--------------------|-------|
| Attachments / <u>R</u> eports                                      |        |                           | supports: doc, docx, jpeg, pdf,<br>uter supports files that end in t | rtf, tiff, bxt<br>ypes: doc, docx, jpeg, jpg, pdf, rtf, tif, tiff, txt<br>Caution: larger attachments may | take signifi | carit time to pro  | eview |
| No reports selected<br>No files attached                           |        | Date 💌                    | Name                                                                 | Comments                                                                                                  | Туре         | Size               |       |
|                                                                    |        | 21/04/2020                | AduroForm.html                                                       | NSW Fitness to Drive Medical<br>Assessment                                                                | html         | 47 KB              | E     |
| Patient Information<br>Maureen Rekkas<br>22947241715<br>23/02/1944 |        | 20/04/2020                | AduroForm.html                                                       | Eastern Health Referral Form                                                                              | html         | 27 KB              | E     |
|                                                                    |        | 30/0 <mark>3/20</mark> 20 | AduroForm.html                                                       | Primary Health Tasmania<br>Addendum Form                                                                  | html         | 46 KB              | E     |
| Recipient / Referrer                                               |        | 30/03/2020                | AduroForm.html                                                       | Primary Health Tasmania<br>Hospitals                                                                      | html         | 33 KB              | e     |
| 3340332V                                                           |        | 30/03/2020                | AduroForm.html                                                       | Primary Health Tasmania<br>Hospitals                                                                      | html         | 30 KB              | 2     |
|                                                                    |        | 19/03/2020                | AduroForm.html                                                       | ACT Health                                                                                                | html         | 30 KB              | E     |
|                                                                    |        | 05/03/2020                | Test PDF.pdf                                                         |                                                                                                    | pdf          | 1,074 KB           | E     |

## 8. Check Patient and Recipient/Referrer Information

With the 'Patient Information' and 'Recipient/Referrer' tabs, you simply need to ensure that the information displayed is up-to-date and correct. If a piece of required information is incorrect you will see the validation symbol displayed on the tab. To complete it, just click on the tab and fill-in the required field.

| Attachments / Reports         | Patient Information<br>Medicare number                    | Attachments / Reports<br>No reports selected<br>No files attached | Patient Information<br>Medicare number<br>22947241715                                 |  |  |
|-------------------------------|-----------------------------------------------------------|-------------------------------------------------------------------|---------------------------------------------------------------------------------------|--|--|
| No files attached             | 22947241715<br>Date of birth*                             | Patient Information                                               | Date of birth*                                                                        |  |  |
| Patient Information           | 23/02/1944                                                | Maureen Rekkas                                                    | Pension number                                                                        |  |  |
| Maureen Rekkas<br>22947241715 | Pension number                                            | 22947241715<br>23/02/1944                                         | 561-388-922-HL                                                                        |  |  |
| 23/02/1944                    | 561-388-922-HL                                            | Besiniant / Beferrer                                              | Name*                                                                                 |  |  |
| Recipient / Referrer          | Name*                                                     | Recipient / Referrer<br>3340332Y                                  | ▶ Maureen Rekkas                                                                      |  |  |
| 3340332Y                      | Residential Address                                       |                                                                   | Residential Address                                                                   |  |  |
|                               | > 314 Hope Street, Bundaberg, QLD, 4670                   |                                                                   | ✤ 314 Hope Street, Bundaberg, QLD, 4670                                               |  |  |
|                               | Postal Address<br>Same as residential<br>Yes              |                                                                   | Postal Address<br>Same as residential<br>Yes                                          |  |  |
|                               | <ul> <li>314 Hope Street, Bundaberg, QLD, 4670</li> </ul> |                                                                   | 314 Hope Street, Bundaberg, QLD, 4670 Contact Details (Select preferred phone contact |  |  |
|                               | Contact Details (Select preferred phone contact)          |                                                                   |                                                                                       |  |  |
|                               | + Mob 0417728660                                          |                                                                   | <ul> <li>Mob 0417728660</li> </ul>                                                    |  |  |

#### 9. Preview the form

Upon form completion, click 'Preview' to verify that the form has been completed correctly. It will highlight which tab and which fields are incomplete.

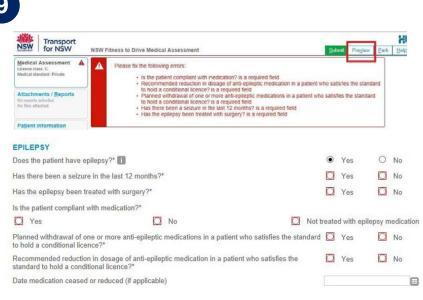

#### 10. Submit the form

When you are ready to send the form, click 'Submit'.

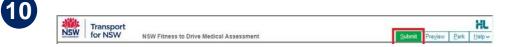

Once submitted, you will receive a real time instant response that can be shared with your patient confirming the submission has been securely transmitted and received by Transport for NSW. A copy of the completed submission will be stored in your patient record for future reference and review. If required you can print a copy by clicking the 'Print' button.

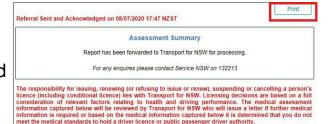

Your personal and health information collected in this form will be held by Transport for NSW at 20-44 Ennis Road, Millions Point NSW 2061. You may request access to and / or correction of this information. Your personal and health information is being collected and will be relianced and used for the purpose of verifying your filness to drive and hour the provide of verifying your filness to drive and the provide of verifying your filness to drive and to be Transport and Passanger Transport legislation. Failure to do so may result in your driver licence or public passenger driver authority being relised, suspended or cancelled, or conditions being placed on them. The health information which Transport for NSW collects may be used to determine your medical fitness to hold a driver licence or young and health information in conditions thereing placed on them. The health information which Transport for NSW collects may be used to determine your eligibility to hold an MPS permit. Your personal and health information held by Transport for NSW may be discosed in order to verify it to any medical practitioner respect of ascertaining or reviewing your fitness to drive or to hold a driver licence, in respect of a motor accident or other litigation requires and to other transport regulators, driver licensing and vehicle registration agencies: If your application relates to a public passenger driver authority we may also disclose your personal information or health liformation where relevant to accredied operators, networks, booking or rideshare service providers under the Passenger Transport Azt 2014 (or other reliated legislation) and also to Transport for NSW in connection with the administration of any such legistation. Otherwise til will not be disclosed unless permitted by law.

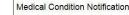

Privacy Statement

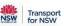

Patient: Demand Demo, 48yrs, Medicare number 2558750793, DOB 12/12/1971, PH: 0425758158, Hme 47123456

Residential address: 6 Demo St, Ravenshoe, Qld 4818

Postal address: same as residential address

Referred by: Andrew Demo, HealthLink Genie Test, Prov. No. 1234567X, PH 07 3720 2801, FAX 07 3720 2802

#### Hints and tips

Additional Help: Help for specific questions on the form can be found by clicking on the icon next to relevant question. For details about the purpose of the form and other Fitness to Drive related information, go to the 'Help' menu and click on the link provided.

**Park the form:** If you're in the middle of completing the form and you need to do something else, you can 'Park' the form to save your progress. Just click on the 'Park' button and close the form.

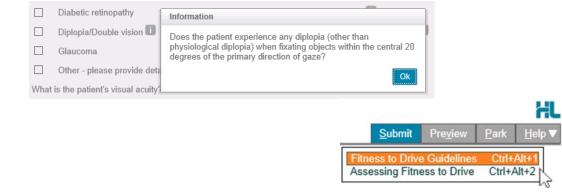

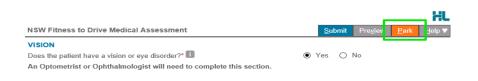

#### Hints and tips

Access parked NSW Fitness to Drive Medical Assessment: To access a previously parked form click on the parked section of the portal menu on the left. From the available listing, click on the form you would like to open.

Access submitted NSW Fitness to Drive Medical Assessment: A copy of submitted NSW Fitness to Drive Medical Assessment forms can be found by selecting the 'Submitted' section. Click on the required form to open it.

| The second states of the second states                                                                                                    |                      | 100 State 100                 | Dy    | entand Demo (32/32/3971) 6 Demo St Ravemboe 4813 (M 0425758158) (H 47123458) -                                                                                                    |  |  |  |
|----------------------------------------------------------------------------------------------------|----------------------|-------------------------------|-------|----------------------------------------------------------------------------------------------------|--|--|--|
| 212102                                                                                                    | lig 🖬 🖸 🥯            | All Cost All                  | Cinte | 🖸 🗋 Mert                                                                                                    |  |  |  |
| Annuary Salas Chackholo/Sorge Arches                                                                                                    |                      |                               |       |                                                                                                    |  |  |  |
|                                                                                                    | Nerrow.              | ¥]                            |       | (2)(2)                                                                                                    |  |  |  |
| Pend Blox (n)                                                                                                    |                      |                               |       |                                                                                                    |  |  |  |
|                                                                                                    |                      |                               |       | Balacted Sect and Achieveledged on 0607/2020 17:47 NZST                                                                                                    |  |  |  |
|                                                                                                    | Line in              |                               |       | Assessment Summary                                                                                                    |  |  |  |
|                                                                                                    |                      |                               |       | Assessment supmary                                                                                                    |  |  |  |
| If cast 10 Cores                                                                                                    | Re .                 |                               |       | Report has been forearded to Transport for http://torprocessing                                                                                                    |  |  |  |
| The state of the state of the s | -                    |                               |       |                                                                                                    |  |  |  |
| ******                                                                                                    |                      |                               |       | For any innounce please context Service Addel on 132213                                                                                                    |  |  |  |
| Date Take                                                                                                    | Info                 | Provider<br>Dr 4 Dense        |       | The responsibility for magne, research for refusive to make or research, suscending or canceling a se-                                                                                                    |  |  |  |
| GR/1203 Research Condition Research Conditions Of A Dense - Of A Dense                                                                                                    |                      |                               |       | Remon (including conditional Acence) has with Transport for WIW. Locating decreases are based on a b                                                                                                    |  |  |  |
| 2 2569/2018 DPS                                                                                                    |                      | Them.                         |       | consideration of relevant factors relating to health and allong performance. The medical asse                                                                                                    |  |  |  |
| E 25.05 2010 Announce 21                                                                                                    |                      | Dr & Dame                     |       | information captured becore will be reviewed by Transport for ISSN who will insue a latter if further<br>information in required at based on the medical information captured below it in determined that you                  |  |  |  |
| 21.01/2018 Angogram 31                                                                                                    |                      | Cr A Dens                     |       | information is required or based on the medical information captured before it is determined that you<br>must the medical standards to hold a driver licence or public pastenger driver authority.                             |  |  |  |
| 20.05/00.00 artivisionary angle                                                                                                    |                      | 125.8%                        |       |                                                                                                    |  |  |  |
| 10.05(201) a Transport Hulling                                                                                                    |                      | 211.96                        |       | Privacy Statement                                                                                                    |  |  |  |
| S206203 Referal etter                                                                                                    | Dr Beel Practice     |                               |       | Your personal and health information collected in this form will be head by Transport for NEW at 20-4                                                                                                    |  |  |  |
| 2 02/05/2019 very subsect                                                                                                    | No Action            | Next Roulands                 |       | Road, Mileons Point NSVI 2001, You may request access to and i or conviction of this information. Your pand health information is being collected and will be instanted and used for the purpose of working your it.           |  |  |  |
| 20.60/2008 Long Room - Clinical D                                                                                                    |                      | Or A Denie                    |       | and heads internation is being conclude and will be interned and used for the purpose or ventiling jour to<br>allive and to hold a driver licence or public plassenger driver authority. You are required to provide this into |  |  |  |
| ZiA022018 Live Asse - Circuit D                                                                                                    |                      | D ADene                       |       | under Rolat Transport and Passenger Transport legislation. Failure to do so may result in your driver lo                                                                                                    |  |  |  |
| 20,402/2019 Ling Room - Center D                                                                                                    |                      | Dr ADenu                      |       | public passenger diver author/b being relaxed, suspended or sancelled, or conditions being placed on th                                                                                                    |  |  |  |
| 13/13/2018 PE Frederick Forde                                                                                                    | Dr A Practitioner    | Pearties Toursula realtyin To | *1 E  | health information which Transport for NEW collects may be used to determine your medical Reese to                                                                                                    |  |  |  |
| 23/03/2019 Lareg Rase - Circul Dr                                                                                                    |                      | Dr ADelle                     |       | driver licence (or type of driver licence, including any endorsements or conditions therein) or public pa-                                                                                                    |  |  |  |
| 45/20/2018 Pregnancy examinate                                                                                                    |                      | Dr Andrew Dens                |       | diver suffacts, and five hold a liability Paning Scheme particle (SPS partic) to beterrise your eligibility<br>an IMPS particle Your devices and health information hard by Transport for HSW may be disclosed in              |  |  |  |
| 20/08/2018 DISCHARGE SUPEYARY                                                                                                    | Or Andres Date       | Dr Lavrence Peterson          |       | an liter's permit, your personal and health ensimption hand by interruption for hover may be discourse an<br>welfs it to any medical practitioner in respect of accertaining or revening your literas. To drive up to hold     |  |  |  |
| ISOB DO IN ANTENNIA                                                                                                    |                      | 1.4                           |       | scance, in respect of a motor accident or other illication ensuines and to other transport regulator                                                                                                    |  |  |  |
| 23/02/05/7 CHEST 3R                                                                                                    | No Action            | Dr C 1 Morales                |       | Scenaring and vehicle regulation agencies. If your application retains to a public passenger driver suffic                                                                                                    |  |  |  |
| 24/30/2036 Dr Lawrence Peterson                                                                                                    | Reviewed Advanted    |                               |       | may also doctore your personal information or health information where relevant to accredited op                                                                                                    |  |  |  |
| 64/30/2018 Dr Lawrence Peterson                                                                                                    | Reviewed Sert        | D A Deno                      |       | networks, booking or inteshare service providers under the Passenger Transport Ad 2014 for other                                                                                                    |  |  |  |
| 06.06/2018 Dr Lawrence Peterson                                                                                                    | Reviewed Advantation |                               |       | legislation) and also to Transport for NOW in connection with the administration of any such legislation. Or<br>shall not be disclosed unused speculied to bas                                                                 |  |  |  |
| 26,04(201) Dr Lavemon Peterson                                                                                                    | Reviewed Addressied  |                               |       | a we up to applied stress because these                                                                                                    |  |  |  |
| 25/10/2005 Dr Caerence Peterson                                                                                                    | Reneved              | Dr ADene                      |       | Medical Condition Notification                                                                                                    |  |  |  |
| all USED Street Perce                                                                                                    | Tel Action           | Dr. Dector Dens               | 71    |                                                                                                    |  |  |  |
| 21/04/2013 Dr Lawrence Peterson                                                                                                    | Preted               | Dr A.Demo                     |       | M2E for NSW                                                                                                    |  |  |  |
| 22/04/2013 Medical Cartificate (A)                                                                                                    | text/heri            | Or A Dense<br>Or A Dense      |       | Patient Demand Dema, «Errs. Medicare wunder 2558750793. DOI: 1212/1371, PK 0425758158, Hera                                                                                                    |  |  |  |
| exitopical<br>27/http://citil Pethology Respect                                                                                                    |                      | Or A Danie<br>Or Andrew Danie |       | 47123406                                                                                                    |  |  |  |
| 27/02/2013 Puthology Request<br>27/02/2014 Dr Lawrence Reterison                                                                                                    | Renewal Advantat     |                               |       | Residential address: Il Domo III, Raveration, Old 4218                                                                                                    |  |  |  |
| 27/30/2014 Dr Lawrence Referant                                                                                                    | Renard Advantal      |                               |       | Postal address: same as insidential address                                                                                                    |  |  |  |
| 20/30/2014 Dr Lawrence Peterson                                                                                                    | Research Services    | Dr & Dates                    |       | Referred by Andrew Dame, HealthLaw Came Test, Proc. No. 1234567X, PH 07 3720 2001, FAX 07 3720 2                                                                                                    |  |  |  |
| 20/20/2014 (2) Lawrence Peterson                                                                                                    | Remail let           | fr Allere                     |       | Referral data 35/370030 17 47 1/2/17                                                                                                    |  |  |  |
| 20/bb/2014 Dr Lawrence Peterson                                                                                                    | Revenued Sert        | Cr & Date                     |       | meterial date: 00/01/2/2011/47 N2/01                                                                                                    |  |  |  |
|                                                                                                    |                      |                               |       |                                                                                                    |  |  |  |

|           |                | Edit F         | references |
|-----------|----------------|----------------|------------|
| Provider  | Mag Control Id | Status         | New        |
| drew Demo | ACT-3361       | Unknown 🗠      | Resume     |
| drew Demo | ACT-3360       | Unknown        |            |
| drew Demo | LIFE-3106      | Unknown        | View       |
| drew Demo | LIFE-3105      | Unknown        | Delete     |
| drew Demo | LIFE-3104      | Unknown        |            |
| drew Demo | LDFE-2853      | Unknown        |            |
| drew Demo | AH-55          | Form Submitted |            |
|           |                |                |            |
|           |                |                |            |
|           |                |                |            |
|           |                |                |            |
|           |                |                |            |

Transport for NSW is using HealthLink SmartForm technology to help you get on with your passion for providing quality healthcare that makes a difference.

Now, more than 400,000 patients within NSW will no longer need to visit a Service NSW centre to hand in a paper medical form. For your patient, a real time instant response confirming their medical assessment has been securely transmitted to Transport will provide peace of mind. For you, this means faster case reviews, less delay, and more time to get on with what you do best.

For all queries, please call the HealthLink Customer Support Monday to Friday (except public holidays) 8am- 6pm Email - <u>helpdesk@healthlink.net</u> Phone - 1800 125 036

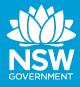

Customer Feedback Transport NSW Locked Bag 928 North Sydney 2059 www.transport.nsw.gov.au

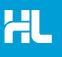

Customer Support HealthLink au.healthlink.net helpdesk@healthlink.net